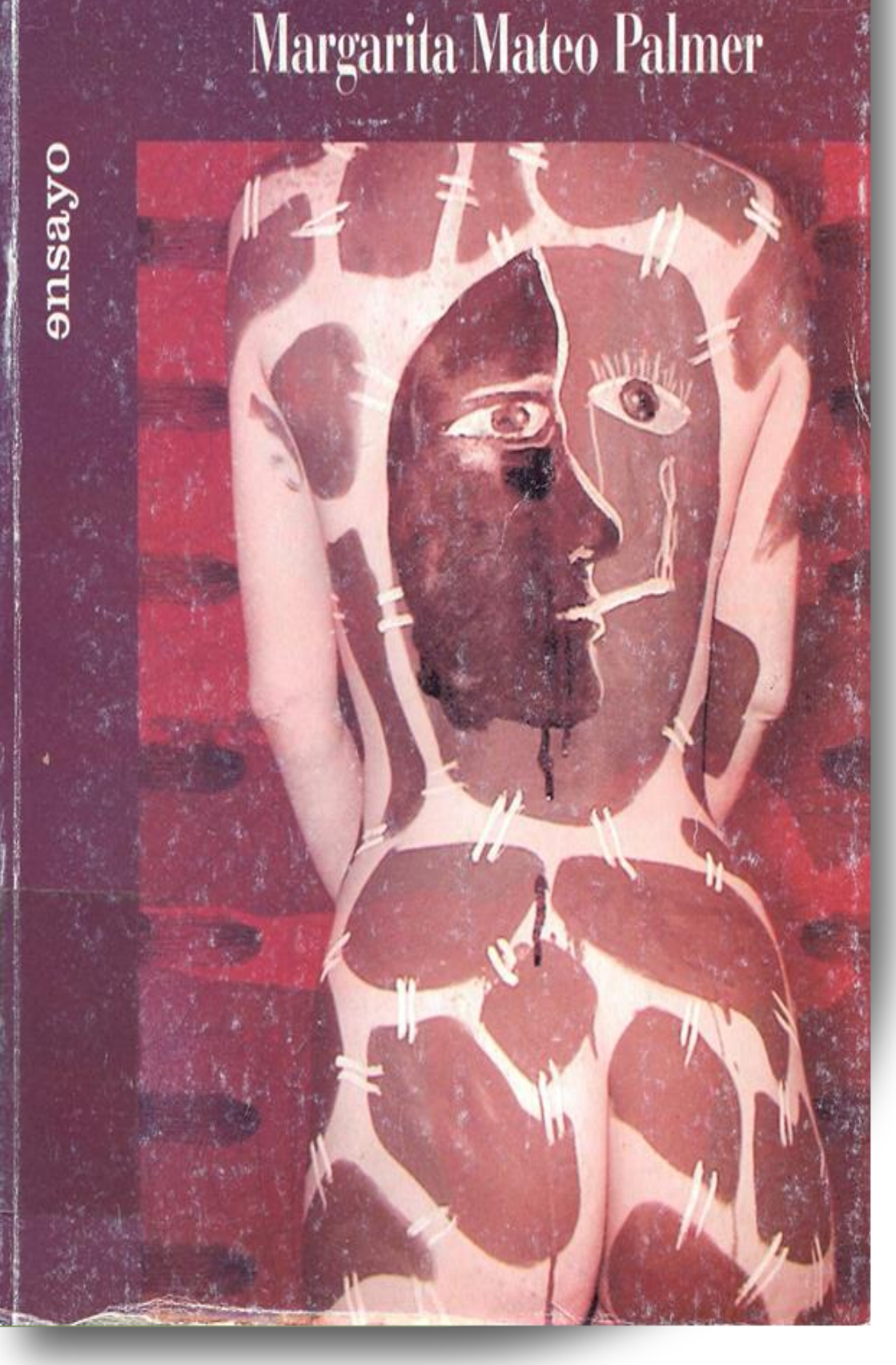

Vortrag im Rahmen des Seminars "Formen und Motive autobiographischer Darstellung" von Prof. Sieber

**Fachbereich 06 Translations -, Sprach- und Kulturwissenschaft in Germersheim Arbeitsbereich Spanische und Portugiesische Kultur- und Translationswissenschaft**

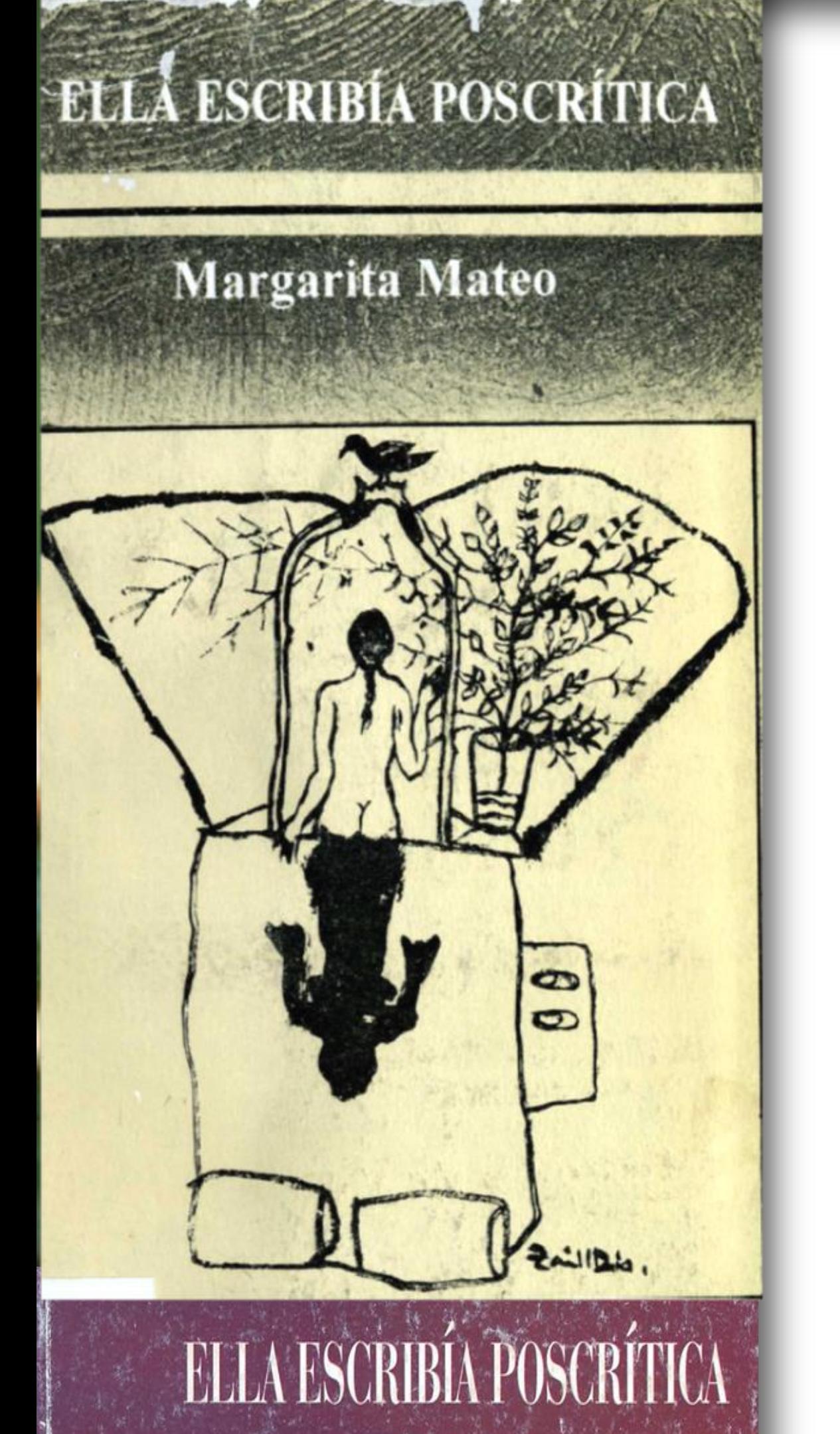

**Einladung zum Gastvortrag von**

## **Reinier Pérez-Hernández** (La Habana / Mainz)

## am 8.5.2014, um 14:40 Uhr in Raum 348

## **Alle Interessierten sind herzlich eingeladen.**

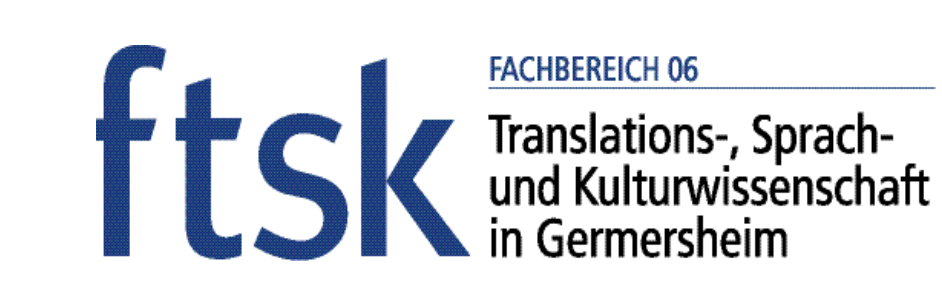

 $JG$ U JOHANNES GUTENBERG **UNIVERSITÄT MAINZ** 

**Crisis de representación y desorden moderno en la escritura académica cubana de finales del siglo XX:**  *Ella escribía poscrítica***, de Magarita Mateo Palmer**